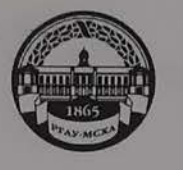

МИНИСТЕРСТВО СЕЛЬСКОГО ХОЗЯЙСТВА РОССИЙСКОЙ ФЕДЕРАЦИИ ФЕДЕРАЛЬНОЕ ГОСУДАРСТВЕННОЕ БЮДЖЕТНОЕ ОБРАЗОВАТЕЛЬНОЕ УЧРЕЖДЕНИЕ ВЫСШЕГО ОБРАЗОВАНИЯ «РОССИЙСКИЙ ГОСУДАРСТВЕННЫЙ АГРАРНЫЙ УНИВЕРСИТЕТ -МСХА имени К.А. ТИМИРЯЗЕВА» (ФГБОУ ВО РГАУ - МСХА имени К.А. Тимирязева)

Институт механики и энергетики имени В.П. Горячкина Кафедра «Тракторы и автомобили»

УТВЕРЖДАЮ: Начальник УМУ 202 года centernes « do

## МЕТОДИЧЕСКИЕ УКАЗАНИЯ ПО ВЫПОЛНЕНИЮ КУРСОВОЙ РАБОТЫ ДИСЦИПЛИНЫ Б1.Б.12 «ТЕОРИЯ ТРАНСПОРТНЫХ ПРОЦЕССОВ И СИСТЕМ»

для подготовки бакалавров (академический бакалавриат)

ФГОС ВО

Направление: 23.03.01 - Технология транспортных процессов Направленность: Организация перевозок и управление на автомобильном транспорте

Kypc 2 Семестр 3

Форма обучения: очная

Москва, 2020

to Robineen  $\overline{2}$ Разработчик: Коротких Юлия Сергеевна, старший преподаватель Об февраля 2020 года Рецензент: <u>Апатенко А.С., д.т.н., доцент</u> Des operfaces 202 Стода Методические указания обсуждены на заседании кафедры «Тракторы и ав-<br>томобили», протокол № 18-19/20\_от 2010 идели с 2020 года. Зав. кафедрой Дидманидзе Отари Назирович.  $\frac{1}{2}$  Отари Назирович,<br> $\frac{1}{2}$  академик РАН, д.т.н., профессор aden mafina 2022 Pora Согласовано: И.о. директора Института механики и энергетики энергетики и имени В.П. Горячкина Катаев Ю.В., к.т.н., доцент Председатель учебно-методической Председатель учесно-методической<br>комиссии Института механики и энергетики председатель учесно-метода и энергетики<br>
имени В.П. Горячкина Парлюк Е.П., к.э.н., доцент (подписк) Бумажный экземпляр и копия электронного варианта получены: Методический отдел УМУ (подпись)

# **Содержание**

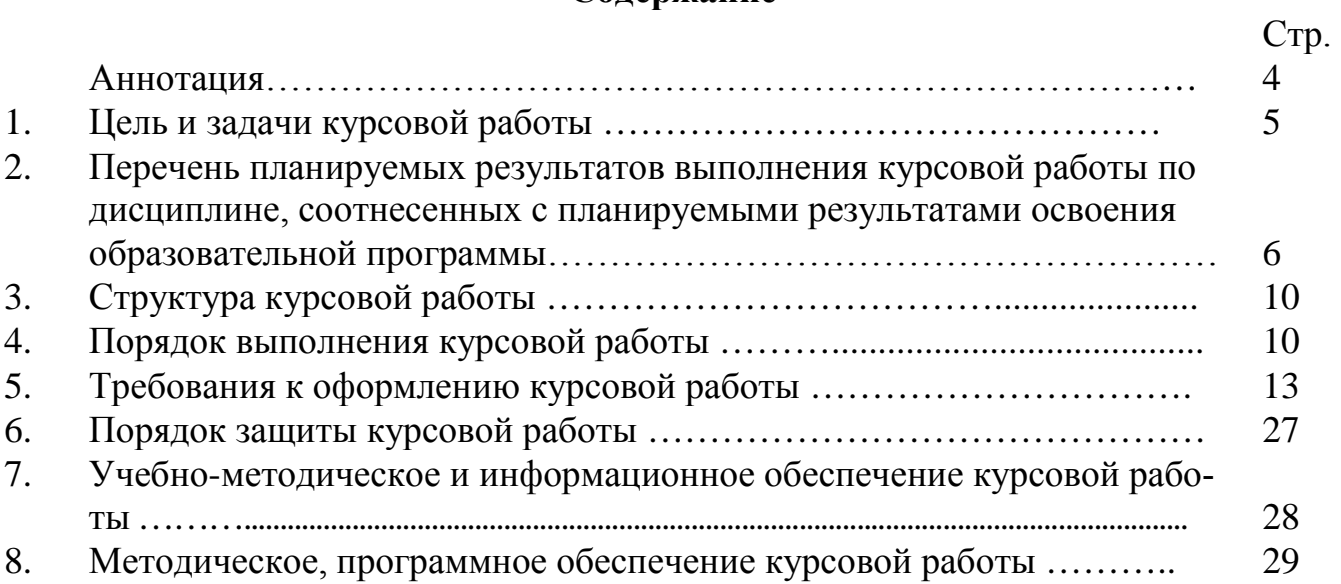

#### **Аннотация**

#### **курсовой работы учебной дисциплины**

## **Б1.Б.12 «Теория транспортных процессов и систем» для подготовки бакалавров по направлению 23.03.01 – Технология транспортных процессов, направленности «Организация перевозок и управление на автомобильном транспорте»**

Транспорт представляет собой отрасль материального производства, обеспечивающую жизненно необходимую потребность общества в перемещении грузов и людей. Особенностью транспорта является то, что он не перерабатывает сырья и не создает продуктов. На транспорте производственный процесс и продукция этого процесса совпадают во времени и пространстве.

Перемещение грузов или людей является одновременно и производственным процессом, и продукцией транспорта.

Сам термин «транспорт» происходит от латинского слова «transportere», что означает «перемещение» чего-то. Другой термин – «перевозки» происходит от русского слова «перевоз».

Транспорт представляет собой совокупность транспортных средств путей сообщения и технических устройств и сооружений.

Автомобильный транспорт включает:

транспортные средства — автомобили, автотягачи, полуприцепы и прицепы;

пути сообщения — дороги, мосты, другое оборудование; технические устройства и сооружения — гаражи, ремонтные мастерские, станции технического облуживания, погрузочно- разгрузочные пункты, грузовые и пассажирские станции, средства связи, сигнализацию и т.п.

Транспорт по своему назначению разделяется на внутризаводской (предприятия), внутрирайонный, межрайонный и магистральный.

В сельскохозяйственном производстве транспорт разделяется на:

- внутрихозяйственный (транспорт сельскохозяйственных предприятий);

- межхозяйственный (транспорт районных, областных, республиканских агропромышленных объединений, а также транспорт, привлекаемый из народного хозяйства на период уборки урожая).

Транспортная сеть образуется из маршрутных сетей видов транспорта и обычно разделяется на транспортную сеть магистральных линий и низовую сеть (сеть низовых линий).

Транспортная сеть магистральных линий соединяющих экономические районы состоит из:

железных дорог;

речных путей в меридиональном направлении;

трубопроводов (преимущественно в широтном направлении);

внутренних морских линий на Черноморском, Каспийском и Дальневосточном бассейнах;

воздушных линий практически во всех районах страны;

автомобильных дорог с твердым покрытием, имеющих наибольшую плотность в центральных районах.

Низовая сеть так же, как и транспортная сеть магистральных линий может состоять из железных дорог, речных и внутренних морских путей, воздушных линий, автомобильных дорог и трубопроводов, которые расположены внутри экономических районов.

В сельскохозяйственном производстве транспортная сеть включает внутрихозяйственную и межхозяйственную сеть автомобильных дорог и является частью низовых линий транспортной сети.

Транспортная сеть магистральных и низовых линий характеризуется:

плотностью транспортной сети — количеством километров сети, приходящихся на 1 000 кв. км площади страны, области или района, а также территории сельскохозяйственного предприятия;

мощностью грузовых и пассажирских потоков на отдельных участках транспортной сети, которая определяет их грузо- или пассажиронапряженность и выражается количеством тонно- или пассажирокилометров, приходящихся на 1 км сети.

Транспортный процесс включает подготовительные (транспортноэкспедиционные), вспомогательные (погрузочно-разгрузочные) и перевозочные (транспортные) операции. Транспортно-производственный процесс, кроме того, включает технологические операции сельскохозяйственного и других видов производства.

Перевозки грузов или пассажиров могут организовываться одним или несколькими видами транспорта и предприятий. В связи с этим различают перевозки местного, прямого и смешанного сообщения.

Перевозки местного сообщения выполняются одним видом транспорта и одним предприятием.

Перевозки прямого сообщения выполняются одним видом транспорта и несколькими предприятиями (АТП, дорогами, парходствами и т.д.).

Перевозки смешанного сообщения выполняются несколькими видами транспорта и несколькими предприятиями по единому транспортному документу.

Перевозки в сельскохозяйственном производстве относятся к перевозкам местного сообщения.

Перевозки международного сообщения — перевозки грузов и пассажиров за пределы РФ и из-за рубежа. Эти перевозки мот быть перевозками местного, прямого и смешанного сообщения.

Курсовая работа имеет расчетно-технологический характер.

### **1. Цель и задачи курсовой работы**

Выполнение курсовой работы по дисциплине «Теория транспортных процессов и систем» для направления подготовки 23.03.01 «Технология транспортных процессов» (направленность «Организация перевозок и управление на автомобильном транспорте») проводится с целью освоения студентами общетеоретических и практических знаний в области расчета транспортных сетей, организации рационального взаимодействия различных видов транспорта в единой транспортной системе, организации перевозочного процесса и обеспечения безопасности движения транспортных средств в различных условиях; разработки наиболее эф-

фективных схем организации движения транспортных средств; применения новейших технологий управления движением транспортных средств; проектирования логистических систем доставки грузов и пассажиров, выбора логистического посредника, перевозчика и экспедитора на основе многокритериального подхода и библиографической культуры с применением информационно-коммуникационных технологий и с учетом основных требований информационной безопасности с учетом использования современных и перспективных нормативов технической эксплуатации, обеспечения безопасности перевозочного процесса, а также оценки производственных и непроизводственных затрат на обеспечение безопасности движения.

Специалистам сегодня требуются компетенции, связанные с владением современной нормативной базой, передовыми технологиями по планированию грузовых перевозок и их информационной составляющей, следовательно, залачей курсовой работы по дисциплине «Теория транспортных процессов и систем» является привитие студентам устойчивых навыков практического применения теоретических знаний в области планирования, организации перевозок пассажиров и грузов, а также подготовка специалистов, способных работать в современных меняющихся условиях, в ситуации постоянно совершенствующихся транспортных процессов.

## 2. Перечень планируемых результатов выполнения курсовой работы, соотнесенных с планируемыми результатами освоения образовательной программы

Реализация курсовой работы по дисциплине «Теория транспортных процессов и систем» для направления подготовки 23.03.01 «Технология транспортных процессов» (направленность «Организация перевозок и управление на автомобильном транспорте») должна формировать следующие компетенции, представленные в таблице 1.

Таблица 1 - Требования к результатам выполнения курсовой работы по учебной дисциплине

| $N_2$     | Код              | Содержание                                                                                                    | В результате изучения учебной дисциплины обучающиеся должны:                                                                                                    |                                                                                                    |                                                                                                    |
|-----------|------------------|----------------------------------------------------------------------------------------------------|----------------------------------------------------------------------------------------------------|----------------------------------------------------------------------------------------------------|----------------------------------------------------------------------------------------------------|
| $\Pi/\Pi$ | компе-<br>тенции | компетенции (или её части)                                                                                                    | знать                                                                                                    | уметь                                                                                                    | владеть                                                                                                    |
| 1.        | $OIIK-2$         | способностью понимать<br>научные основы технологи-<br>ческих процессов в области<br>технологии, организации,<br>планирования и управления<br>технической и коммерче-<br>ской эксплуатацией транс-<br>портных систем    | методы научного познания явлений и<br>процессов, научные основы организа-<br>ции технологических процессов свя-<br>занных с эксплуатацией транспортно-<br>технологических машин и их комплек-<br>COB                                                                                                    | использовать знания в области<br>организации исследования тех-<br>нологических процессов экс-<br>плуатации транспортно-<br>технологических машин и их<br>комплексов                                                                                               | научными основами организации<br>технологических процессов в обла-<br>сти эксплуатации транспортно-<br>технологических машин и комплек-<br>$COB$ ;                                       |
| 3.        | $\Pi K-3$        | способностью к организа-<br>ции рационального взаимо-<br>действия различных видов<br>транспорта в единой транс-<br>портной системе                                                                                     | типаж, виды и транспортно-<br>технологические характеристики<br>транспортных средств и транспортного<br>оборудования; внешние и внутри реги-<br>ональные транспортные связи, этапы<br>прогнозирования транспортных связей<br>региона; основные компании-<br>партнеры, их руководство и непосред-<br>ственные исполнители; возможные<br>схемы рационального взаимодействия<br>и совместной работы различных видов<br>транспорта | анализировать технико-экс-<br>плуатационные, экономические<br>и экологические показатели<br>использования различных ви-<br>дов транспорта при выполне-<br>нии перевозок; оптимизировать<br>затраты на пользование объек-<br>тами транспортной инфра-<br>структуры | основными положениями методик<br>оптимизации технологических про-<br>цессов и проектирования объектов<br>транспортной инфраструктуры; ос-<br>новами договорных работ с подряд-<br>чиками |
| 4.        | $\Pi K-12$       | способностью применять<br>правовые, нормативно-<br>технические и организаци-<br>онные основы организации<br>перевозочного процесса и<br>обеспечения безопасности<br>движения транспортных<br>средств в различных усло- | общие понятия об организации пере-<br>возочного процесса в отрасли и без-<br>опасности движения транспортных<br>средств; нормативные правовые акты,<br>регламентирующие перевозки; поря-<br>док разработки бизнес-планов                                                                                                    | оценивать обеспеченность без-<br>опасности транспортного про-<br>цесса; решать задачи организа-<br>ции и управления перевозоч-<br>ным процессом                                                                                                    | методами рациональной организации<br>движения подвижного состава, коор-<br>динацией работы с погрузочно- раз-<br>грузочными при соблюдении режима<br>труда и отдыха                      |

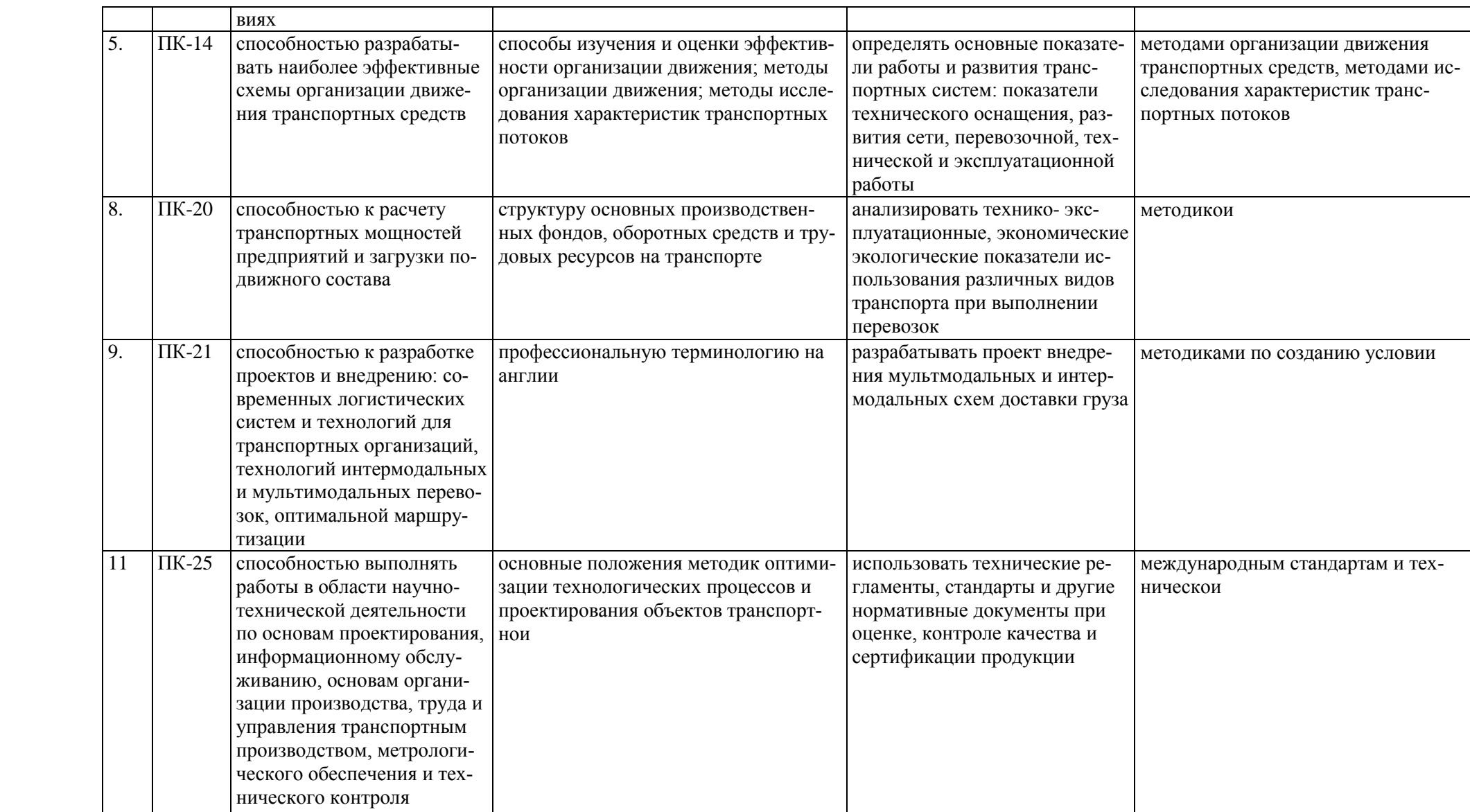

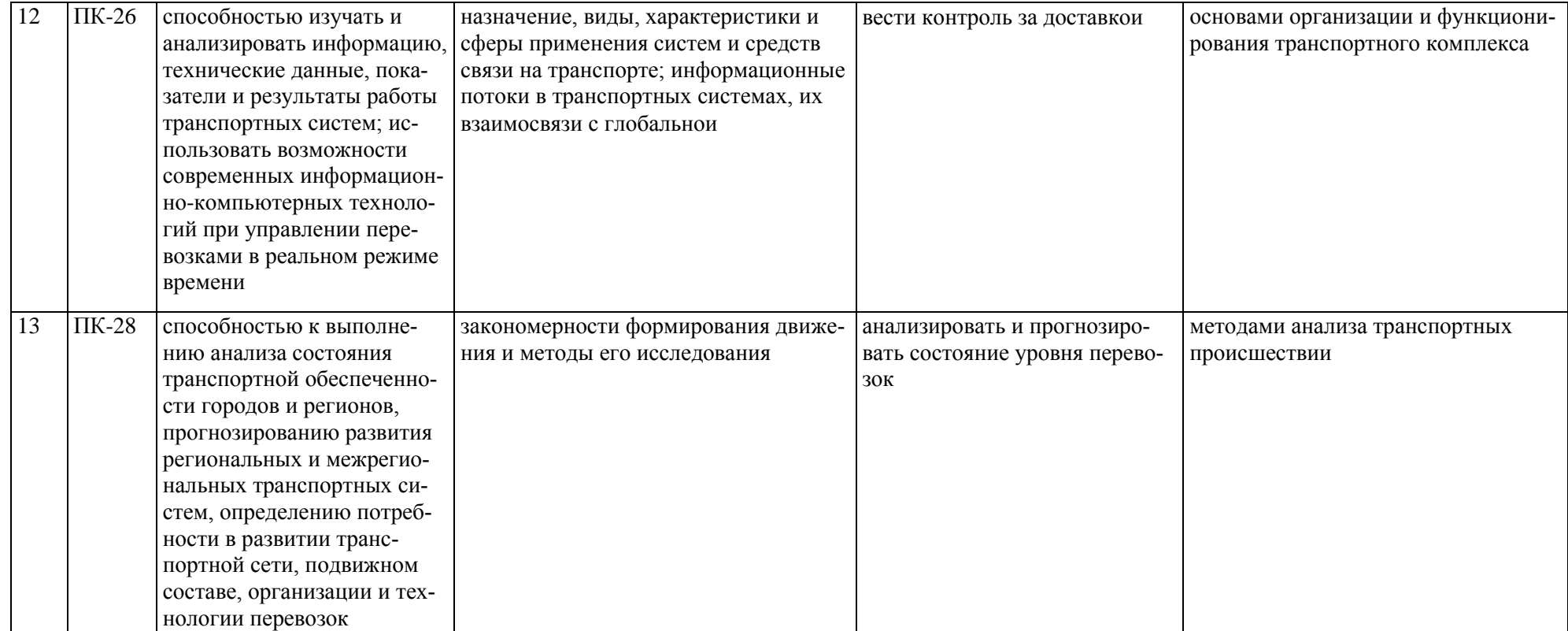

# **3. Структура курсовой работы**

По объему курсовая работа должна быть не менее 5…15 страниц печатного текста (формат А4).

Примерная структура курсовой работы представлена в таблице 2.

Таблица 2 – Структура курсовой работы и объем отдельных разделов

| $N_2$          | Элемент структуры курсовой работы                 | Объем (пример-    |
|----------------|---------------------------------------------------|-------------------|
| $\Pi/\Pi$      |                                                   | ный) страниц      |
| 1              | $\vert$ Титульный лист (Приложение А)             |                   |
| $\overline{2}$ | Задание (Приложение Б)                            |                   |
| 3              | Аннотация                                         |                   |
| $\overline{4}$ | Содержание                                        |                   |
| 5              | Введение                                          | $1 - 2$           |
| 6              | Основная часть                                    | $5-10$            |
| 6.1            | Теоретическая часть (теоретические и методические | $1 - 2$           |
|                | основы исследуемого вопроса)                      |                   |
| 6.2            | Практическая часть                                | $3 - 10$          |
| 7              | Заключение                                        |                   |
| 8              | Библиографический список                          | не менее 5 источ- |
|                |                                                   | ников             |

Методические указания по выполнению курсовой работы дисциплины «Теория транспортных процессов и систем» для направления подготовки 23.03.01 «Технология транспортных процессов» (направленность «Организация перевозок и управление на автомобильном транспорте») для инвалидов и лиц с ограниченными возможностями здоровья разрабатывается индивидуально с учетом особенностей психофизического развития, индивидуальных возможностей и состояния здоровья таких обучающихся.

# **4. Порядок выполнения курсовой работы**

# **4.1 Выбор темы**

Курсовую работу желательно выполнять на примере автомобильного парка конкретного АТП, парка сельскохозяйственного или иного другого предприятия. Исходные данные для работы студенты могут собрать во время прохождения летней производственной практики.

При затруднениях в сборе исходных данных возможно также выполнение курсовой работы для условного транспортного предприятия, в этом случае исходные данные выдаются руководителем курсовой работы из базы вариантов.

Название темы курсовой работы, учитывая специфику дисциплины, одинаковое для всех студентов «*ОБЪЕМ ПЕРЕВОЗОК. ГРУЗООБОРОТ И ГРУЗО-ПОТОКИ АВТОТРАНСПОРТНОГО ПРОЦЕССА*», при этом исходные данные курсовой работы не могут быть одинаковым у обучающихся группы (потока групп). С целью исключения возможности написания курсовых работ с одинаковыми исходными данными даже двумя обучающихся устанавливается, что преподаватель должен сформировать не менее тридцати наборов исходных данных (вариантов) с учетом численности студентов на потоке, обновляемый ежегодно.

Выбор варианта курсовой работы регистрируется в журнале регистрации курсовых работ на кафедре.

#### **4.2 Получение индивидуального задания**

Задание на выполнение курсовой работы (приложение Б) выдаётся за подписью руководителя, датируется днём выдачи и регистрируется на кафедре в журнале. Факт получения задания удостоверяется подписью обучающегося в указанном журнале.

### **4.3 Составления плана выполнения курсовой работы**

Выбрав тему и вариант исходных данных, определив цель, задачи, структуру и содержание курсовой работы необходимо совместно с руководителем составить план-график выполнения курсовой работы с учетом графика учебного процесса (табл. 3).

| $N_2$          | $\mathcal{L}$<br>Наименование действий                               | Сроки,         |
|----------------|----------------------------------------------------------------------|----------------|
|                |                                                                      | № недели       |
|                |                                                                      | семестра       |
| $\mathbf{1}$   | Выбор темы                                                           |                |
| $\overline{2}$ | Получение задания по курсовой работе                                 |                |
| 3              | Уточнение темы и содержания курсовой работы                          |                |
| $\overline{4}$ | Составление библиографического списка                                |                |
| 5              | Изучение учебной и методической литературы                           | $\overline{2}$ |
| 6              | Сбор материалов (при выполнении по данным действующего предприятия)  | $2 - 4$        |
| $\overline{7}$ | Анализ собранного материала (при выполнении по данным действующего   | $2 - 4$        |
|                | предприятия)                                                         |                |
| 8              | Предварительное консультирование (при выполнении по данным действу-  | $2 - 4$        |
|                | ющего предприятия)                                                   |                |
| $\overline{9}$ | Выполнение расчетов по установленной методике                        | $5-9$          |
| 10             | Подготовка графического материала                                    | 10             |
| 11             | Представление руководителю первого варианта курсовой работы и обсуж- | 11             |
|                | дение представленного материала и результатов                        |                |
| 12             | Составление окончательного варианта курсовой работы                  | 12             |

Таблица 3 – Примерный план-график выполнения курсовой работы

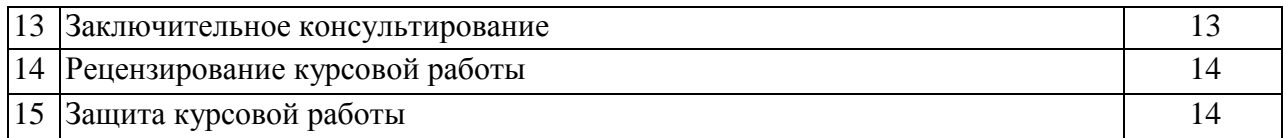

## **4.4 Требования к разработке структурных элементов курсовой работы**

## **4.4.1 Разработка аннотации**

В аннотации приводится краткое содержание работы и указывается объект изучения, цель работы, перечень этапов разработки. В аннотации также должны содержаться данные об объеме расчетно-пояснительной записки (количество страниц, рисунков, таблиц, библиографических источников и графического материала). Объем не более одной страницы.

## **4.4.2 Разработка введения**

Во введении студент излагает проблемы, значение решаемого им вопроса. Введение начинается с общих задач, связанных с показателями работы транспорта. Конкретными цифрами подтверждается роль транспорта в производстве различных видов продукции и значимость доли затрат на поддержание парка транспортных средств в исправном состоянии в общем объеме затрат на обеспечение транспортного процесса. Затем более детально освещаются общие задачи в области автомобильных перевозок (общий объем перевозок пассажиров и грузов за определенный год). Объем введения не более 1…2 страниц.

## **4.4.3 Разработка основной части**

Основная часть обычно состоит из технологического расчета.

Технологический расчет выполняется по материалам действующего предприятия или с использованием варианта. Исходными данными для технологического расчета являются:

- Расстояния между пунктами *l*, км;
- Объемы перевозок из пунктов отправления в пункты назначения, *Q*, т;

Технологический расчет объема перевозок, грузооборот и грузопотоки транспортного процесса включает в себя:

- Расчет объема перевозок в прямом и обратном направлении Q, т.
- Расчет общего объема перевозок Q, т.
- Расчет грузооборота в прямом и обратном направлении P, ткм.
- Расчет общего грузооборота P, ткм.
- Расчет среднего расстояния перевозки одной тонны груза lср, км.
- Построение эпюр грузопотоков между пунктами;
- Расчет коэффициентов неравномерности объема перевозок в прямом и обратном направлении η' ;
- Расчет общего коэффициента неравномерности объема перевозок η' .

При использовании нормативных документов, инструкций и иных публикаций других авторов, необходимо обязательно давать ссылки на них.

## **4.4.4 Разработка заключения**

Основное назначение заключения – резюмировать содержание курсовой работы, подвести итоги проведенных расчетов, соотнеся их с целью и задачами работы, сформулированными во введении.

## **4.4.5 Оформление библиографического списка**

Библиографический список приводится в конце курсовой работы, включает список литературы, нормативно-технической и другой документации, использованной при составлении пояснительной записки курсовой работы. Список использованных источников помещается на отдельном нумерованном листе (листах) пояснительной записки, а сами источники записываются и нумеруются в порядке их упоминания в тексте.

# **4.4.6 Оформление приложения**

Приложения являются самостоятельной частью работы. В приложениях курсовой работы помещают материал, дополняющий основные расчеты.

# **5. Требования к оформлению курсовой работы**

# **5.1 Оформление текстового материала (***ГОСТ 7.0.11 – 2011)*

- 1. Курсовая работа должен быть выполнена печатным способом с использованием компьютера и принтера на одной стороне белой бумаги формата А4 (210×297 мм) с внутренней рамкой размерами левого поля − 20 мм; верхнего, правого и нижнего полей - 5 мм, с основной надписью по ГОСТ 2.104-2006, форма 2а с заполнением граф 2 и 7 (приложение Г).
- 2. Каждый новый раздел курсовой работы должен начинаться с листа, имеющего основную надпись по форме 2 ГОСТ 2.104–2006 (приложение Г) высотой 40 мм.
- 3. Поля относительно внутренней рамки по ГОСТ 2.104−2006: с левой стороны – 10 мм; с правой – 10 мм; в верхней части – 10 мм; в нижней – 10 мм.
- 4. Тип шрифта: *Times New Roman Cyr.* Шрифт основного текста: обычный, размер 14 пт. Шрифт заголовков разделов (глав): полужирный, размер 16 пт. Шрифт заголовков подразделов: полужирный, размер 14 пт. Цвет шрифта должен быть черным. Межсимвольный интервал – обычный. Межстрочный интервал – полуторный. Абзацный отступ – 1,25 см.
- 5. Страницы должны быть пронумерованы. Порядковый номер ставится в середине верхнего поля. Первой страницей считается титульный лист, но номер страницы на нем не проставляется. Задание – страница 2, затем 3 и т.д.
- 6. Разделы курсовой работы имеют сквозную нумерацию в пределах курсовой работы и обозначаются арабскими цифрами. В конце заголовка точка не ставится. Если заголовок состоит из двух предложений, их разделяют точкой. Переносы слов в заголовках не допускаются. «Введение» и «Заключение» не нумеруются.

7. Номер подраздела включает номер раздела (главы) и порядковый номер подраздела, разделенные точкой.

Пример:

- 3 номер раздела;
- 3.1, 3.2 нумерация подразделов третьего раздела;

3.2.1, 3.2.2 - нумерация пунктов второго подраздела третьего раздела.

Внутри пунктов или подпунктов могут быть приведены перечисления. Перед каждой позицией перечисления следует ставить дефис или, при необходимости ссылки в тексте на одно из перечислений, строчную букву, после которой ставится скобка. Для дальнейшей детализации перечислений необходимо использовать арабские цифры, после которых ставиться скобка, а запись производится с абзацного отступа.

Пример:

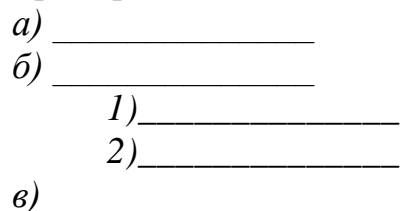

- 8. Главы работы по объему должны быть пропорциональными. Каждая глава начинается с новой страницы.
- 9. В работе необходимо чётко и логично излагать свои мысли, следует избегать повторений и отступлений от основной темы. Не следует загромождать текст длинными описательными материалами.
- 10. На последней странице курсовой работы ставятся дата окончания работы и подпись автора.
- 11. Законченную работу следует переплести в папку.

Написанный и оформленный в соответствии с требованиями курсовую работу обучающийся регистрирует на кафедре. Срок рецензирования – не более 7 дней.

### 5.2 Оформление ссылок

При написании курсовой работы необходимо давать краткие внутритекстовые библиографические ссылки. Если делается ссылка на источник в целом, то необходимо после упоминания автора или авторского коллектива, а также после приведенной цитаты работы, указать в квадратных скобках номер этого источника в библиографическом списке. Например: По мнению Фейнмана, слишком малая доля студентов, прослушавших его курс, усвоили все лекции [7].

Допускается внутритекстовую библиографическую ссылку заключать в круглые скобки, с указанием авторов и года издания объекта ссылки. Например, (Девянин, Дидманидзе, 2020).

Если ссылку приводят на конкретный фрагмент текста документа, в ней указывают порядковый номер и страницы, на которых помещен объект ссылки. Сведения разделяют запятой, заключая в квадратные скобки. Например, [10, с. 81]. Допускается оправданное сокращение цитаты. В данном случае пропущенные слова заменяются многоточием.

#### **5.3 Оформление иллюстраций**

Иллюстрации, сопровождающие пояснительную записку, могут быть выполнены в виде диаграмм, номограмм, графиков, чертежей, карт, фотоснимков и др. Указанный материал выполняется на формате А4, то есть размеры иллюстраций не должны превышать формата страницы с учетом полей. Если ширина рисунка больше 8 см, то его располагают симметрично посередине. Если его ширина менее 8 см, то рисунок, как правило, располагают с краю, в обрамлении текста. Допускается размещение нескольких иллюстраций на одном листе. Иллюстрации могут быть расположены по тексту пояснительной записки, а также даны в приложении. Сложные иллюстрации могут выполняться на листах формата А3 и больше со сгибом для размещения в пояснительной записке.

Все иллюстрации нумеруются в пределах текста арабскими цифрами (если их более одной). Нумерация рисунков может быть как сквозной, например, *Рис. 1*, так и индексационной (по главам пояснительной записки, например*, Рис. 2.1*). Иллюстрации могут иметь, при необходимости, наименование и экспликацию (поясняющий текст или данные). Наименование помещают под иллюстрацией, а экспликацию под наименованием (рис. 5.1). В тексте, где идет речь о теме, связанной с иллюстрацией, помещают ссылку либо в виде заключенного в круглые скобки выражения (*рис. 2.1*) либо в виде оборота типа *«…как это видно на рис. 2.1*».

Подпись к рисунку располагается под ним посередине строки. Слово «Рисунок» пишется полностью. В этом случае подпись должна выглядеть так: Рисунок 2 – Структура системы ТО и ремонта

Точка в конце названия не ставится.

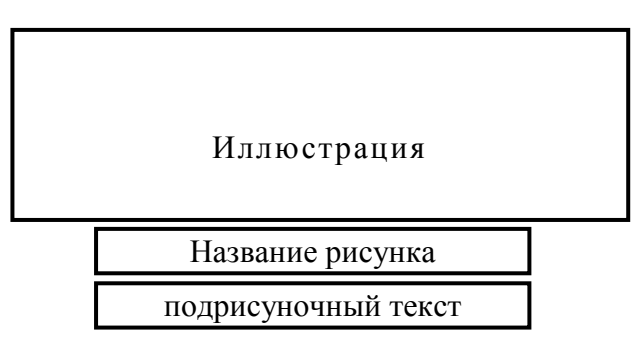

Рисунок 5.1 – Оформление рисунка

Если на рисунке изображены составные части изделия, то на этой иллюстрации должны быть указаны номера позиций этих составных частей, которые располагают в возрастающем порядке, за исключением повторяющихся позиций.

Рисунки альбомного формата следует размещать так, чтобы их можно было рассматривать, *поворачивая страницу по часовой стрелке*.

При ссылках на иллюстрации следует писать *«... в соответствии с рис. 2*» при сквозной нумерации и *«... в соответствии с рис. 1.2*» при нумерации в пределах раздела.

Независимо от того, какая представлена иллюстрация - в виде схемы, графика, диаграммы - подпись всегда должна быть «Рисунок». Подписи типа «Схема 1.2», «Диагр. 1.5» не допускаются.

При оформлении графиков оси (абсцисс и ординат) вычерчиваются сплошными линиями. На концах координатных осей стрелок не ставят (рис. 5.2). Числовые значения масштаба шкал осей координат пишут за пределами графика (левее оси ординат и ниже оси абсцисс). По осям координат должны быть указаны условные обозначения и размерности отложенных величин в принятых сокращениях. На графике следует писать только принятые в тексте условные буквенные обозначения. Надписи, относящиеся к кривым и точкам, оставляют только в тех случаях, когда их немного, и они являются краткими. Многословные надписи заменяют цифрами, а расшифровку приводят в подрисуночной подписи.

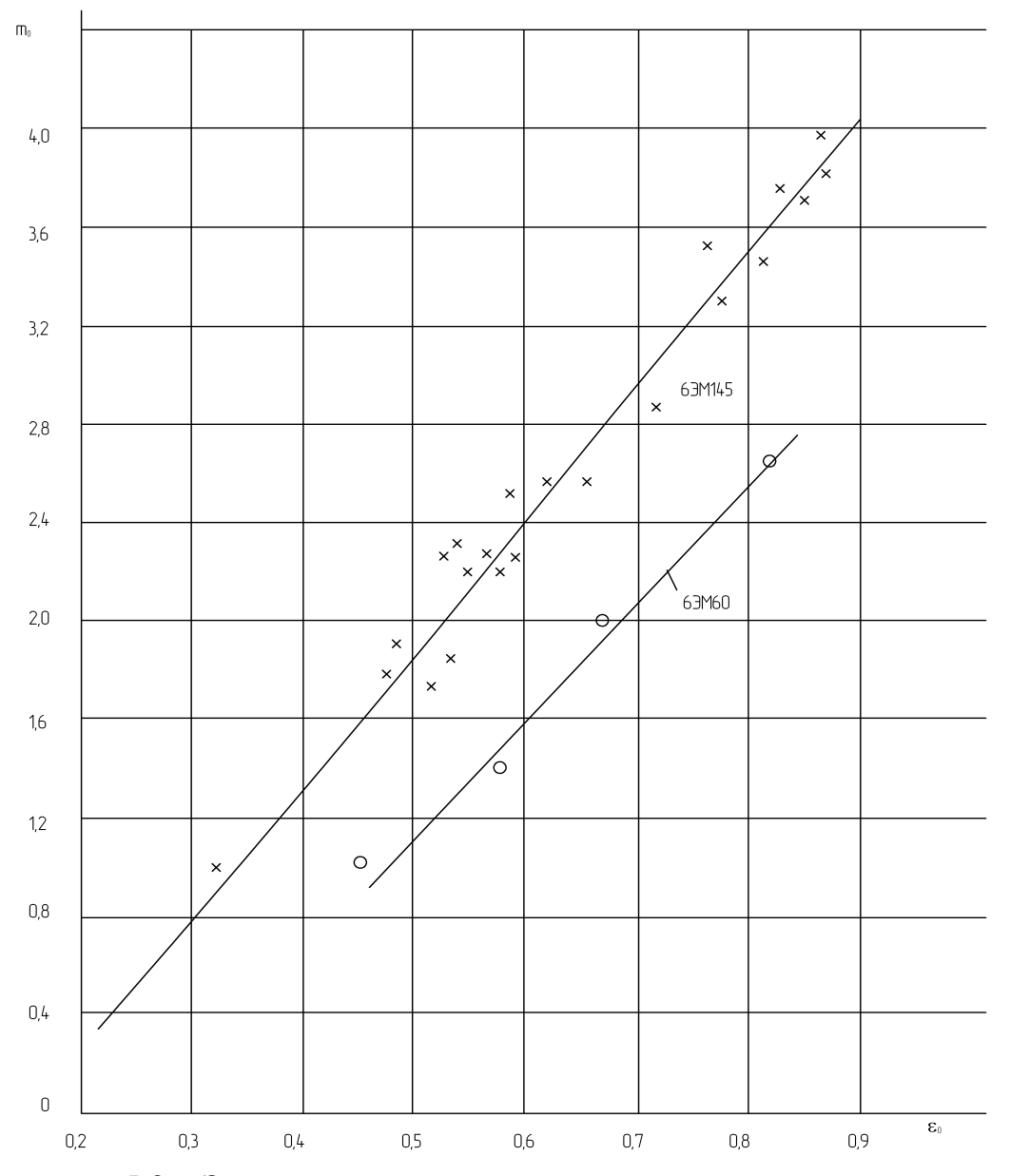

Рисунок 5.2 – Зависимость параметров от номинальной степени заряженности аккумуляторных батарей 6ЭМ145 и 6ЭМ60

Схемы выполняют без соблюдения масштаба и пространственного расположения.

Иллюстрации должны быть вставлены в текст одним из следующих способов:

- либо командами ВСТАВКА-РИСУНОК (используемые для вставки рисунков из коллекции, из других программ и файлов, со сканера, созданные кнопками на панели рисования, автофигуры, объекты *Word Art*, а так же диаграммы). При этом все иллюстрации, вставляемые как рисунок, должны быть преобразованы в формат графических файлов, поддерживаемых *Word*;
- либо командами ВСТАВКА-ОБЪЕКТ. При этом необходимо, чтобы объект, в котором создана вставляемая иллюстрация, поддерживался редактором *Word* стандартной конфигурации.

#### **5.4 Общие правила представления формул** *(ГОСТ 2.105-95)*

Формулы должны быть оформлены в редакторе формул *Equation Editor* и вставлены в документ как объект.

Размеры шрифта для формул:

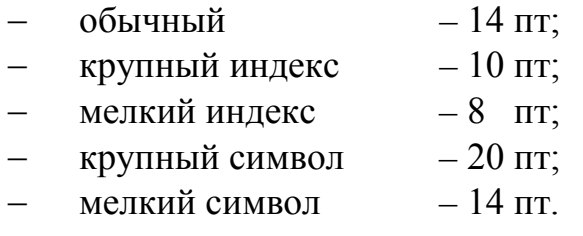

Значения указанных символов и числовых коэффициентов, входящих в формулу, должны быть приведены непосредственно под формулой, причем каждый символ и его размерность пишутся с новой строки и в той последовательности, в которой они приведены в формуле. Первая строка расшифровки должна начинаться со слова «где» без двоеточия после него.

*Пример:*

Плотность каждого образца  $(\rho, \kappa r/m^3)$  вычисляют по формуле:

$$
\rho = \frac{m}{V},\tag{3.1}
$$

где *т* – масса образца, кг;

 $V$  – объем образца, м<sup>3</sup>.

Все формулы нумеруются арабскими цифрами, номер ставят с правой стороны листа на уровне формулы в круглых скобках. Номер формулы состоит из 2-х частей, разделенный точкой, например **(3.1)**, первая часть выделена под номер раздела, вторая часть – номер формулы. Допускается нумерация формул в пределах пояснительной записки. При переносе формулы номер ставят напротив последней строки в край текста. Если формула помещена в рамку, номер помещают вне рамки против основной строки формулы.

Группа формул, объединенных фигурной скобкой, имеет один номер, помещаемый точно против острия скобки.

При ссылке на формулу в тексте ее номер ставят в круглых скобках. *Например*:

## *Из формулы (3.1) следует***…**

В конце формулы и в тексте перед ней знаки препинания ставят в соответствии с правилами пунктуации. Формулы, следующие одна за другой, отделяют запятой или точкой с запятой, которые ставят за формулами до их номера. Переносы формул со строки на строку осуществляются в первую очередь на знаках отношения (**=**; **≠**; **≥**, **≤** и т.п.), во вторую – на знаках сложения и вычитания, в третью – на знаке умножения в виде косого креста. Знак следует повторить в начале второй строки. Все расчеты представляются в системе СИ.

### **5.5 Оформление таблиц (ГОСТ 2.105-95)**

Цифровой материал принято помещать в таблицы. Таблицы помещают непосредственно после абзацев, содержащих ссылку на них, а если места недостаточно, то в начале следующей страницы.

Все таблицы должны быть пронумерованы. Все таблицы нумеруются в пределах раздела арабскими цифрами. Номер таблицы состоит из номера раздела и порядкового номера, разделенного точкой. Название таблицы следует помещать над таблицей по центру, без абзацного отступа в одну строку с ее номером через тире (*например*: **Таблица 3.1 – Нормативы ресурсного пробега (или до КР) и периодичности ТО**). Допускается сквозная нумерация в пределах пояснительной записки. Таблицы снабжают тематическими заголовками, которые располагаются посередине страницы и пишут прописным шрифтом без точки на конце. Заголовок и слова таблица начинают писать с прописной буквы. Высота таблицы с записями в одну строку должна быть не более 8 мм. Если в таблице встречается повторяющийся текст, то при первом же повторении допускается писать слово «то же», а далее кавычками ( **"** ). Ставить кавычки вместо повторяющихся цифр, марок, знаков, символов не допускается. Если цифровые или текстовые данные не приводятся в какой-либо строке таблицы, то на ней ставят прочерк (**–**). Цифры в графах таблиц располагают так, чтобы они следовали одни под другими.

При переносе таблицы на другой лист заголовок помещают над первой частью, над последующими пишут надписи «**продолжение таблицы 3.1**». Единственная таблица не нумеруется. Сноски к таблице печатают непосредственно под ней. *Пример:*

Таблица 3.1 – Нормативы ресурсного пробега (или до КР)

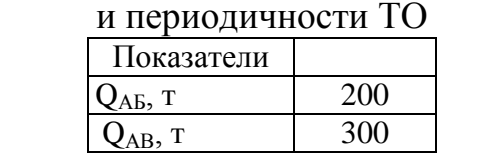

---------------*разрыв страницы------*

 $Q_{\rm A\Gamma},$  т 100  $Q_{BA}$ , T 400

Продолжение таблицы 3.1

Если объем цифрового материала небольшой, его лучше оформлять не таблицей, а текстом, располагая цифровые данные в виде колонок.

*Пример*: Предельные отклонения профилей всех номеров:

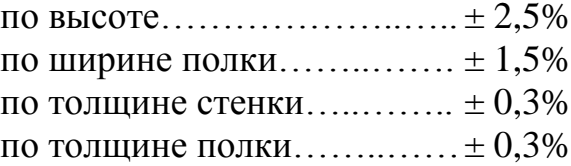

**5.6. Оформление библиографического списка**

Сведения о книгах (монографии, учебники, справочники и т.п.) должны включать: фамилию и инициалы автора (авторов), название книги, город, издательство, год издания, количество страниц.

При наличии трех и более авторов допускается указывать фамилию и инициалы только первого из них и слова «и др.». Наименование места издания необходимо приводить полностью в именительном падеже, допускается сокращение названия только двух городов – Москва (М) и Санкт-Петербург (СПб).

Сведения о статье из периодического издания должны включать: фамилию и инициалы автора, заглавие статьи, наименование издания (журнала), наименование серии, год выпуска, том, номер издания (журнала), страницы, на которых помещена статья.

Сведения об отчете по НИР должны включать: заглавие отчета (после заглавия в скобках приводят слово «отчет»), его шифр, инвентарный номер, наименование организации, выпустившей отчет, фамилию и инициалы руководителя НИР, город и год выпуска, количество страниц отчета.

Сведения о стандарте должны включать: обозначение и наименование стандарта.

*Примеры:*

## **Оформление книг**

## *с 1 автором*

Коротких, Ю.С. Пассажирские перевозки: учебное пособин / Ю.С. Коротких. – М.: ООО «Автограф», 2018. – 203 с.

## *с 2-3 авторами*

Дидманидзе, О.Н. Теоретические основы проектирования предприятий утилизации автотракторной техники / О.Н. Дидманидзе, Г.Е. Митягин. – М.: УМЦ «ТРИАДА», 2014. – 175 с.

### *с 4 и более авторами*

Коробкин, М.В. Современная экономика/ М.В. Коробкин [и др.] – СПб.: Питер,  $2014. - 325$  c.

### **Оформление учебников и учебных пособий**

Дидманидзе, О.Н. Техническая эксплуатация автомобилей: учебник / О.Н. Дидманидзе. – М.: УМЦ «ТРИАДА», 2012. – 455 с.

# **Оформление учебников и учебных пособий под редакцией**

Автосервис: станции технического обслуживания автомобилей: учебник / И.Э. Грибут, В.М. Артюшеноко, Н.П. Мазаева; под ред. В.С. Шуплякова. – М.: Альфа-М, 2009. – 480 с.

### **Для многотомных книг**

Боков, А.Н. Экономика Т.2. Микроэкономика / А.Н. Боков. – М.: Норма, 2014. – 532 с.

### **Словари и энциклопедии**

Ожегов, С. И. Толковый словарь русского языка / С. И. Ожегов, Н. Ю. Шведова. – М.: Азбуковник, 2000. – 940 с.

Экономическая энциклопедия / Е. И. Александрова [и др.]. – М.: Экономика, 1999. – 1055 с.

#### **Оформление статей из журналов и периодических сборников**

1. Коротких, Ю.С. Способы модернизации машинно-тракторного парка АПК в современных условиях экономики / Ю.С. Коротких // Наука без границ. – 2020.  $-$  No 5 (45). – C. 90-95.

2. Чутчева, Ю.В. К вопросу обновления парка тракторов в Российской Федерации / Ю.В. Чутчева, Ю.С. Коротких, Н.Н. Пуляев // Научные проблемы автомобильного транспорта: материалов Международной научно-практической конференции. – Москва, 2016. – С. 40-46.

4. Didmanidze, O.N. The development of the automobile transport in agriculture / O.N. Didmanidze, G.E. Mityagin, A.M. Karev  $// 6<sup>TH</sup>$  International conference on trends in agriqultural engineering (TAE-2016). Czech University of Life Scienses Prague – Prague, 2016. – P. 138-149.

#### **Диссертация**

Митягин, Г.Е. Повышение эффективности работы сервисных служб машинно-технологических станций / Г.Е. Митягин. – Дисс. … канд. техн. наук. Москва, 2002. – 148 с.

#### **Автореферат диссертации**

Пуляев Н.Н. Повышение эффективности использования топливозаправочных средств в составе уборочно-транспортных комплексов: Автореф. дис. канд. техн. наук: 05.20.03 – М.: 2005. – 19 с.

#### **Описание нормативно-технических и технических документов**

1. ГОСТ Р 7.0.5-2008 «Система стандартов по информации, библиотечному и издательскому делу. Библиографическая ссылка. Общие требования и правила составления» – Введ. 2009-01-01. – М.: Стандартинформ, 2008. – 23 с.

2. Пат. 2187888 Российская Федерация, МПК7 Н 04 В 1/38, Н 04 J 13/00. Приемопередающее устройство / Чугаева В. И.; заявитель и патентообладатель Воронеж. науч.-исслед. ин-т связи. – № 2000131736/09; заявл. 18.12.00; опубл. 20.08.02, Бюл. № 23 (II ч.). – 3 с.

#### **Описание официальных изданий**

Конституция Российской Федерации: принята всенародным голосованием 12 декабря 1993 года. – М.: Эксмо, 2013. – 63 с.

#### **Депонированные научные работы**

1.Крылов, А.В. Гетерофазная кристаллизация бромида серебра/ А.В. Крылов, В.В. Бабкин; Редкол. «Журн. прикладной химии». – Л., 1982. – 11 с. – Деп. в ВИНИТИ 24.03.82; № 1286-82.

2.Кузнецов, Ю.С. Изменение скорости звука в холодильных расплавах / Ю. С. Кузнецов; Моск. хим.-технол. ун-т. – М., 1982. – 10 с. – Деп. в ВИНИТИ 27.05.82; № 2641.

### **Электронные ресурсы**

1. Суров, В.В. Продуктивность звена полевого севооборота / В.В. Суров, О.В. Чухина // Молочнохозяйственный вестник. – 2012. – №4(8) [Электронный журнал]. – С.18-23. – Режим доступа: URL [molochnoe.ru/journal.](http://molochnoe.ru/journal)

2. Основные показатели парка легковых автомобилей в РФ [Электронный ресурс]. – Режим доступа: http://www.autostat.ru/infographics/31203/. – Заглавие с экрана. – (Дата обращения: 20.04.2018).

## 5.7 **Оформление графических материалов**

Графическая часть выполняется на одной стороне белой чертёжной бумаги в соответствии с требованиями ГОСТ 2.301-68 формата А1 (594×841). В обоснованных случаях для отдельных листов допускается применение других форматов.

Требования к оформлению графической части изложены в стандартах ЕСКД: ГОСТ 2.302-68\* «Масштабы»; ГОСТ 2.303-68\* «Линии»; ГОСТ 2.304- 81\* «Шрифты», ГОСТ 2.305-68\*\* «Изображения – виды, разрезы, сечения» и т. д. Основная надпись на чертежах выполняется по ГОСТ 2.104-68\*. Оформления основной надписи графической части выполняется в соответствии с ГОСТ Р 21.1101-2013 СПДС.

Чертежи должны быть оформлены в полном соответствии с государственными стандартами: «Единой системы конструкторской документации» (ЕСКД); «Системы проектной документации для строительства» (СПДС (ГОСТ 21)) и других нормативных документов. На каждом листе тонкими линиями отмечается внешняя рамка по размеру формата листа, причем вдоль короткой стороны слева оставляется поле шириной 25 мм для подшивки листа. В правом нижнем углу располагается основная подпись установленной формы, приложение Г.

## **5.8 Оформление приложений (ГОСТ 2.105-95)**

Приложения оформляют как продолжение данного документа на последующих его листах. Приложения могут быть обязательными и информационными. Информационные приложения могут быть рекомендуемого или справочного характера.

В тексте документа на все приложения должны быть даны ссылки. Обязательность приложений при ссылках не указывается. Приложения располагают в порядке ссылок на них в тексте документа, за исключением информационного приложения «Список использованных источников (библиография)», которое располагают последним.

Каждое приложение следует начинать с новой страницы с указанием наверху посередине страницы слова «Приложение» и его обозначения, а под ним в скобках для обязательного приложения пишут слово «обязательное», а для информационного – «рекомендуемое» или «справочное». Приложение должно иметь заголовок, который записывают симметрично относительно текста с прописной буквы отдельной строкой.

Приложения обозначают заглавными буквами русского алфавита, начиная с А, за исключением букв Ё, З, Й, О, Ч, Ь, Ы, Ъ. После слова «Приложение» следует буква, обозначающая его последовательность. Допускается обозначение приложений буквами латинского алфавита, за исключением букв I и О.

В случае полного использования букв русского и латинского алфавитов допускается обозначать приложения арабскими цифрами. Если в документе одно приложение, то оно обозначается «Приложение А».

Приложения, как правило, выполняют на листах формата А4.

Текст каждого приложения, при необходимости, может быть разделён на разделы, пункты, подпункты, которые нумеруют в пределах каждого приложения. Перед номером ставится обозначение этого приложения. Приложения должны иметь общую с остальной частью документа сквозную нумерацию страниц.

Допускается в качестве приложения к документу использовать другие самостоятельно выпущенные конструкторские документы (габаритные чертежи, схемы и др.).

Таблицы и иллюстрации, помещаемые в приложениях, должны нумероваться в пределах каждого приложения с добавлением перед их порядковым номером номера приложения (например, таблица П.1.1 Приложения 1). Все приложения должны приводиться в оглавлении с указанием их номеров и заголовков. Приложения располагают в самом конце в порядке ссылок на них в тексте пояснительной записки

#### 5.9 Требования к лингвистическому оформлению курсовой работы

Изложение содержания пояснительной записки должно быть кратким и четким. В тексте должны применяться научно-технические термины, обозначения и определения, установленные соответствующими стандартами или общепринятые в научно-технической литературе. Курсовую работу должен быть написан логически последовательно, литературным языком. Повторное употребление одного и того же слова, если это возможно, допустимо через 50...100 слов. Не должны употребляться как излишне пространные и сложно построенные предложения, так и чрезмерно краткие лаконичные фразы, слабо между собой связанные, допускающие двойные толкования и т. д.

При написании курсовой работы не рекомендуется вести изложение от первого лица единственного числа: «я наблюдал», «я считаю», «по моему мнению» и т.д. Корректнее использовать местоимение «мы». Допускаются обороты с сохранением первого лица множественного числа, в которых исключается местоимение «мы», то есть фразы строятся с употреблением слов «наблюдаем», «устанавливаем», «имеем». Можно использовать выражения «на наш взгляд», «по нашему мнению», однако предпочтительнее выражать ту же мысль в безличной форме.

Условные буквенные обозначения величин, а также условные графические обозначения должны соответствовать требованиям государственных стандартов (это относится и к единицам измерения). Условные буквенные обозначения должны быть тождественными во всех разделах записки. Если в пояснительной записке принята особая система сокращения слов или наименований, то в ней должен быть приведен перечень принятых сокращений, который помещают перед «с**одержанием**».

В тексте, за исключением формул, таблиц и рисунков, не допускается:

- − применять математический знак минус (-) перед отрицательными значениям величин (следует писать слово «минус»);
- − применять знак «∅» для обозначения диаметра (следует писать слово «диаметр»). При указании размера или предельных отклонений диаметра на чертежах, помещенных в тексте документа, перед размерным числом следует писать знак «∅»;
- применять без числовых значений математические знаки, например:
	- $\blacksquare$  (больше), < (меньше), = (равно), > (больше или равно), < (меньше или равно),
	- $\blacksquare$  ≠ (не равно), а также № (номер), % (процент);
	- − применять индексы стандартов, технических условий без регистрационного номера.

*Правила печатания знаков.* Знаки препинания (точка, запятая, двоеточие, точка с запятой, многоточие, восклицательный и вопросительный знаки) от предшествующих слов пробелом не отделяют, а от последующих отделяют одним пробелом.

Дефис от предшествующих и последующих элементов не отделяют.

Тире от предшествующих и последующих элементов отделяют обязательно.

Кавычки и скобки не отбивают от заключенных в них элементов. Знаки препинания от кавычек и скобок не отбивают.

Знак *№* применяют только с относящимися к нему числами, между ними ставят пробел.

Знаки сноски (звездочки или цифры) в основном тексте печатают без пробела, а от текста сноски отделяют одним ударом (напр.: *слово 1 , 1 Слово*).

Знаки процента и промилле от чисел отбивают.

Знаки углового градуса, минуты, секунды, терции от предыдущих чисел не отделяют, а от последующих отделяют пробелом (напр.: 5º 17´´).

Знак градуса температуры отделяется от числа, если за ним следует сокращенное обозначение шкалы *(напр*., 15 ºС, но 15º *Цельсия*).

*Числа и даты.* Многозначные числа пишут арабскими цифрами и разбивают на классы (напр.: 13 692). Не разбивают четырехзначные числа и числа, обозначающие номера.

Числа должны быть отбиты от относящихся к ним наименований (напр.: 25 *м).* Числа с буквами в обозначениях не разбиваются (напр.: *в пункте 2б*). Числа и буквы, разделенные точкой, не имеют отбивки (напр.: 2.13.6).

Основные математические знаки перед числами в значении положительной или отрицательной величины, степени увеличения от чисел не отделяют (напр.: -15, ×20).

Для обозначения диапазона значений употребляют один из способов: многоточие, тире, знак ÷, либо предлоги от … до … . По всему тексту следует придерживаться принципа единообразия.

Сложные существительные и прилагательные с числами в их составе рекомендуется писать в буквенно-цифровой форме (напр.: *150*-*летие*, *30 градусный*, *25-процентный*).

Стандартной формой написания дат является следующая: 20.03.18 г. Возможны и другие как цифровые, так и словесно-цифровые формы: *20.03.2018 г., 22 марта 2018 г., 1 сент. 2019 г.*

Все виды некалендарных лет (бюджетный, отчетный, учебный), т.е. начинающихся в одном году, а заканчивающихся в другом, пишут через косую черту: *В 2018/19 учебном году. Отчетный 2018/2019 год.*

*Сокращения.* Используемые сокращения должны соответствовать правилам грамматики, а также требованиям государственных стандартов.

Однотипные слова и словосочетания везде должны либо сокращаться, либо нет (напр.: *в 1919 году и ХХ веке* или *в 1919 г. и ХХ в.*; *и другие, то есть* или *и др., т.е.*).

Существует ряд общепринятых графических сокращений:

Сокращения, употребляемые самостоятельно: *и др., и пр., и т.д., и т.п.*

Употребляемые только при именах и фамилиях*: г-н, т., им., акад., д-р., доц., канд.физ.-мат.наук, ген., чл.-кор.* Напр.: *доц. Иванов И.И.*

Слова, сокращаемые только при географических названиях: *г., с., пос., обл., ул., просп*. Например: *в с. Н. Павловка*, но: *в нашем селе*.

Употребляемые при ссылках, в сочетании с цифрами или буквами: *гл.5, п.10, подп.2а, разд.А, с.54 – 598, рис.8.1, т.2, табл.10 – 12, ч.1.*

Употребляемые только при цифрах: *в., вв., г., гг., до н.э., г.н.э., тыс., млн., млрд., экз., к., р.* Например: *20 млн. р., 5 р. 20 к.*

Используемые в тексте сокращения поясняют в скобках после первого употребления сокращаемого понятия. Напр.: *…заканчивается этапом составления технического задания (ТЗ).*

Если сокращенное до начальных букв словосочетание при чтении требуется развертывать до полной формы (например, л.с. – лошадиная сила; в.ц. – высота центров; н.м.т. – нижняя мертвая точка и т.п.), то после каждой начальной строчной буквы ставится точка. Если же словосочетание из начальных букв при чтении произносится сокращенно, то это буквенная аббревиатура и точки не ставятся (например, КПД – читается «капэдэ»; ТВЧ – «тэвэче» и т.п.).

Строчными буквами пишутся буквенные аббревиатуры, которые обозначают нарицательные названия, читаются по слогам и склоняются (вуз, нэп и др.). Прописными буквами пишутся аббревиатуры, которые представляют собой сокращение собственного имени, например, названия организаций (РГАУ-МСХА, МАДИ, МАМИ, НИИАТ); нарицательное название, читаемое по буквам (например, ОТК, РТК).

Аббревиатура, обозначающая нарицательное название и читаемая не по названиям букв, а по слогам, склоняется (ГОСТом, вуза), за исключением тех из них, в которых род ведущего слова не совпадает с родовой формой аббревиатуры. Например, СТОА (станция технического обслуживания автомобилей) – ведущее слово «станция» женского рода, а сама аббревиатура – мужского. Аббревиатура, читаемая по буквам, не склоняется (КБ, ТУ).

Наименования и обозначения физических величин должны соответствовать ГОСТ 8.417-81 «Единицы физических величин». Наряду с единицами Международной системы единиц СИ, при необходимости, в скобках указываются единицы ранее применявшихся систем, разрешенных к применению. Так, разрешается использовать следующие единицы: литр (л); минута (мин); час (ч); градус Цельсия (°С); плоский угол – радиан (рад). Применение разных систем для обозначения физических величин в расчетно-пояснительной записке не допускается.

Числовые значения величин с обозначением единиц физических величин и единиц счета следует писать цифрами, а числа без обозначения единиц величин и единиц счета от единицы до девяти – словами.

Если в тексте приводится ряд числовых значений, имеющих одну и ту же единицу измерений, то ее указывают только после последнего числового значения (например, 1,5; 2,0 и 2,5 м).

Обозначение единицы физической величины для диапазона значений указывается после последнего числового значения диапазона (например, от плюс 10 до минус 40 °С; от 10 до 100 кг).

Если приводятся наибольшие или наименьшие значения величин, следует применять словосочетание «должно быть не более (менее)».

Порядковые числительные, обозначаемые арабскими цифрами, сопровождаются падежными окончаниями (например, 25-го, 10-му, 20-й).

Округление числовых значений до первого, второго и т.д. десятичного знака для разных типоразмеров, марок и тому подобных изделий одного наименования должно быть одинаковым. Например, если градация толщины стальной горячекатаной ленты 0,25 мм, то весь ряд толщины ленты должен быть указан с таким же количеством десятичных знаков (например, 1,50; 1,75; 2,00).

Дробные числа необходимо приводить в виде десятичных дробей, за исключением размеров в дюймах, которые следует записывать 1/4´´, 1/2´´ (но не 4  $\frac{1}{4}$ ,  $\frac{1}{2}$ ). Если невозможно выразить числовое значение в виде десятичной дроби, допускается записывать простую дробь в одну строчку через косую черту: 5/32;  $(50A – 4C) / (40B + 20).$ 

В пояснительной записке следует применять стандартизованные единицы физических величин, их наименования и обозначения в соответствии с ГОСТ 8.417-2002 или ГОСТ 8.430-88. В качестве обозначений предусмотрены буквенные обозначения и специальные знаки, напр.: *20.5 кг*, *438 Дж/(кг/К)*, *36 ºС*. При написании сложных единиц комбинировать буквенные обозначения и наименования не допускается. Наряду с единицами СИ, при необходимости, в скобках указывают единицы ранее применявшихся систем, разрешенных к применению.

## **6. Порядок защиты курсовой работы**

Ответственность за организацию и проведение защиты курсовой работы возлагается на заведующего кафедрой и руководителя выполнения курсовой работы. Заведующий кафедрой формирует состав комиссии по защите курсовых работ, утвержденный протоколом заседания кафедры. Руководитель информирует обучающихся о дне и месте проведения защиты курсовой работы, обеспечивает работу комиссии необходимым оборудованием, проверяет соответствие вариантов представленных курсовых работ выданным, готовит к заседанию комиссии экзаменационную ведомость с включением в нее тем (вариантов) курсовых работ обучающихся, дает краткую информацию о порядке проведения защиты курсовых работ, обобщает информацию об итогах проведения защиты курсовых работ на заседание кафедры.

К защите могут быть представлены только работы, которые получили положительную рецензию. Не зачтённая работа должна быть доработана в соответствии с замечаниями руководителя в установленные сроки и сдана на проверку повторно.

Защита курсовых работ проводится до начала экзаменационной сессии. Защита курсовой работы включает:

- краткое сообщение автора продолжительностью 5-7 минут об актуальности работы, целях, объекте исследования, результатах и рекомендациях по организации деятельности в рамках темы;
- вопросы к автору работы и ответы на них;
- устный отзыв руководителя.

Защита курсовой работы производится публично (в присутствии обучающихся, защищающих работы в этот день) членам комиссии.

Если при проверке курсовой работы или защите выяснится, что обучающийся не является ее автором, то защита прекращается. Обучающийся будет обязан написать курсовой работы с использованием новых исходных данных.

При оценке курсовой работы учитывается:

- уровень освоения студентом учебного материала;
- глубина проработки материала;
- умение студента использовать теоретические знания при выполнении курсовой работы;
- оформление курсовой работы в соответствии с требованиями
- правильность ответов на вопросы.

Критерии оценки знаний устанавливаются в соответствии с требованиями к профессиональной подготовке, исходя из действующих учебных планов и программ с учетом характера конкретной дисциплины, а также будущей практической деятельности выпускника. Знания оцениваются по четырехбалльной шкале: «отлично», «хорошо», «удовлетворительно», «неудовлетворительно» (таблица 4).

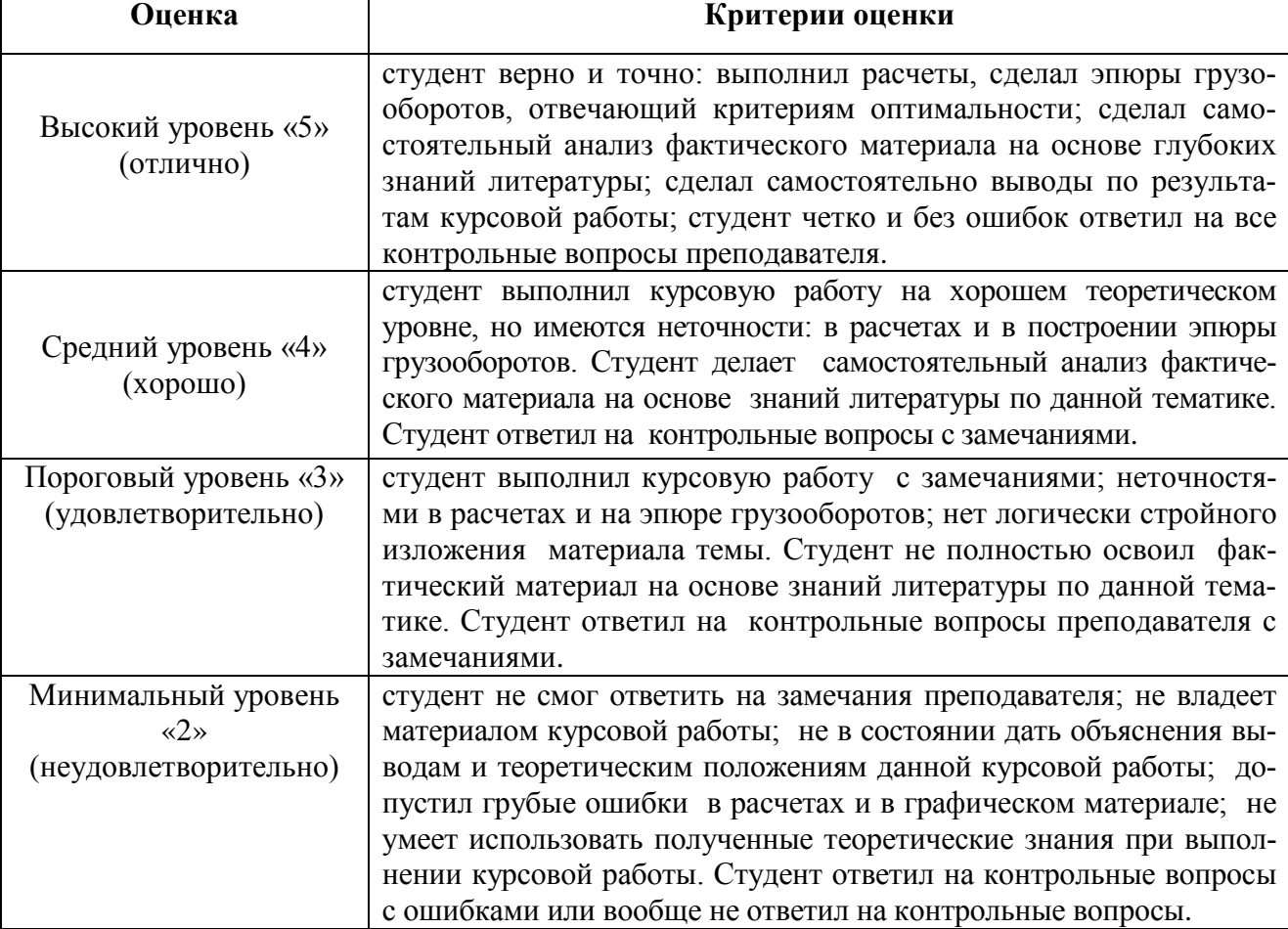

Таблица 4 – Рекомендуемые критерии оценки курсовой работы

По итогам защиты курсовой работы выставляется оценка на титульный лист работы, в экзаменационную ведомость и зачетную книжку обучающегося.

#### **7. Учебно-методическое и информационное обеспечение дисциплины**

7.1 Основная литература

1.Грузовые автомобильные перевозки: учеб. пособие для вузов / А.Э. Горев – 2-е изд., стер. – М. : Академия, 2004 – 28 с

7.2 Дополнительная литература

1. Организация автомобильных перевозок и безопасность движения : учеб. Пособие для студентов вузов / А.Э. Горев, Е.М. Олещенко. – М.: Академия, 2006. – 255 с.

2. Автотранспортные перевозки пассажиров и грузов: учеб.пособие / Э.А. Пиль; Федеральное агентство по образованию, Гом. образоват. учреждение высш. проф. Образования С. – Петерб. Гос. Ун-т аэрокосмического приборостроения. – СПб. :ГУАП, 2009. – 76 с.

2. Измайлов А.Ю., Дидманидзе О.Н., Митягин Г.Е., Карев А.М. Современные проблемы и направления технической эксплуатации транспортных и транспортно-технологических машин: Учебное пособие. – М.: ООО «УМЦ «Триада», 2015. – 109 с.

7.3 Нормативные правовые акты

Не предусмотрено

#### **8. Методическое, программное обеспечение курсовой работы**

## **8.1 Методические указания и методические материалы к курсовой работе**

Для самостоятельного выполнения курсовой работы по дисциплине «Теория транспортных процессов и систем» используются методические рекомендации по выполнению курсовой работы, справочная и заводская документация по планированию автотранспортных процессов:

1. Коротких Ю.С. Теория транспортных процессов и систем: методические рекомендации по выполнению курсовой работы для студентов направления 23.03.01 «Технология транспортных процессов», направленности «Организация перевозок и управление на автомобильном транспорте» / Ю.С. Коротких, – М.: ООО «Автограф», 2018. – 32 с.

2. Рыбаков, К.В. Автотранспортные процессы и системы: учебное пособие / К.В. Рыбаков, О.Н. Дидманидзе – М.: УМЦ «ТРИАДА», 2004. – 128 с.

### **8.2 Перечень программного обеспечения и информационных справочных систем для выполнения курсовой работы**

Для выполнения курсовой работы, а также самостоятельной работы в рамках дисциплины «Теория транспортных процессов и систем» можно использовать учебные и справочные ресурсы, размещенные в сети Интернет:

<http://rucont.ru/efd/> (открытый доступ)

<http://www.academia-moscow.ru/catalogue> (открытый доступ)

Специальных требований к программному обеспечению выполнения курсовой работы не предусмотрено. Для самостоятельной работы студента достаточно возможностей типовых программ, поставляемых вместе с компьютерной техникой (Microsoft Office Word, Microsoft Office Excel и другие), а также стандартных Internet-браузеров).

#### **Методические указания разработал:**

Коротких Юлия Сергеевна, старший преподаватель <u>\_\_\_\_\_\_\_\_</u>

## **Приложение А Пример оформления титульного листа курсовой работы**

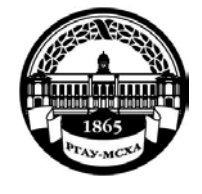

#### **МИНИСТЕРСТВО СЕЛЬСКОГО ХОЗЯЙСТВА РОССИЙСКОЙ ФЕДЕРАЦИИ** ФЕДЕРАЛЬНОЕ ГОСУДАРСТВЕННОЕ БЮДЖЕТНОЕ ОБРАЗОВАТЕЛЬНОЕ УЧРЕЖДЕНИЕ ВЫСШЕГО ОБРАЗОВАНИЯ **«РОССИЙСКИЙ ГОСУДАРСТВЕННЫЙ АГРАРНЫЙ УНИВЕРСИТЕТ – МСХА имени К.А. ТИМИРЯЗЕВА» (ФГБОУ ВО РГАУ - МСХА имени К.А. Тимирязева)**

Институт механики и энергетики имени В.П. Горячкина Кафедра «Тракторы и автомобили»

### Теория транспортных процессов и систем

# **КУРСОВАЯ РАБОТА** на тему: ОБЪЕМ ПЕРЕВОЗОК. ГРУЗООБОРОТ И ГРУЗОПОТОКИ АВТОТРАНСПОРТНОГО ПРОЦЕССА

(вариант \_\_\_)

Выполнил

обучающийся … курса…группы

 $\Phi$ ИО

Дата регистрации КР на кафедре

Допущен (а) к защите

Руководитель:

ученая степень, ученое звание, ФИО

## Члены комиссии:

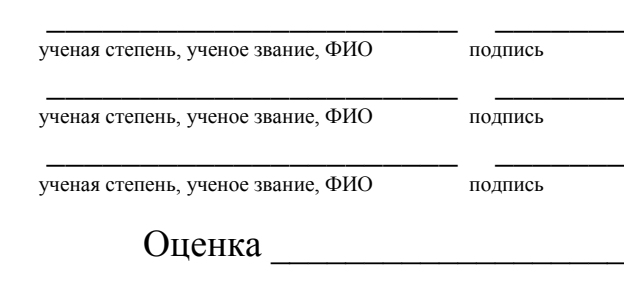

Дата защиты\_\_\_\_\_\_\_\_\_\_\_\_\_\_\_

**Москва, 202\_**

## **Приложение Б**

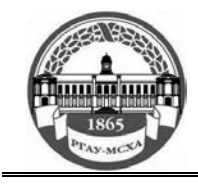

**МИНИСТЕРСТВО СЕЛЬСКОГО ХОЗЯЙСТВА РОССИЙСКОЙ ФЕДЕРАЦИИ** ФЕДЕРАЛЬНОЕ ГОСУДАРСТВЕННОЕ БЮДЖЕТНОЕ ОБРАЗОВАТЕЛЬНОЕ УЧРЕЖДЕНИЕ ВЫСШЕГО ОБРАЗОВАНИЯ **РОССИЙСКИЙ ГОСУДАРСТВЕННЫЙ АГРАРНЫЙ УНИВЕРСИТЕТ – МСХА имени К.А. ТИМИРЯЗЕВА (ФГБОУ ВО РГАУ - МСХА имени К.А. Тимирязева)**

Институт механики и энергетики имени В.П. Горячкина Кафедра «Тракторы и автомобили»

ЗАДАНИЕ НА ВЫПОЛНЕНИЕ КУРСОВОЙ РАБОТЫ ПО ДИСЦИПЛИНЕ

«Теория транспортных процессов и систем»

Вариант 1

Ф.И.О. \_\_\_\_\_\_\_\_\_\_\_\_\_\_\_\_\_\_\_\_\_\_\_\_\_\_\_\_\_\_\_\_\_\_\_\_\_\_\_\_\_\_\_\_\_\_

Группа \_\_\_\_\_\_

Исходные данные

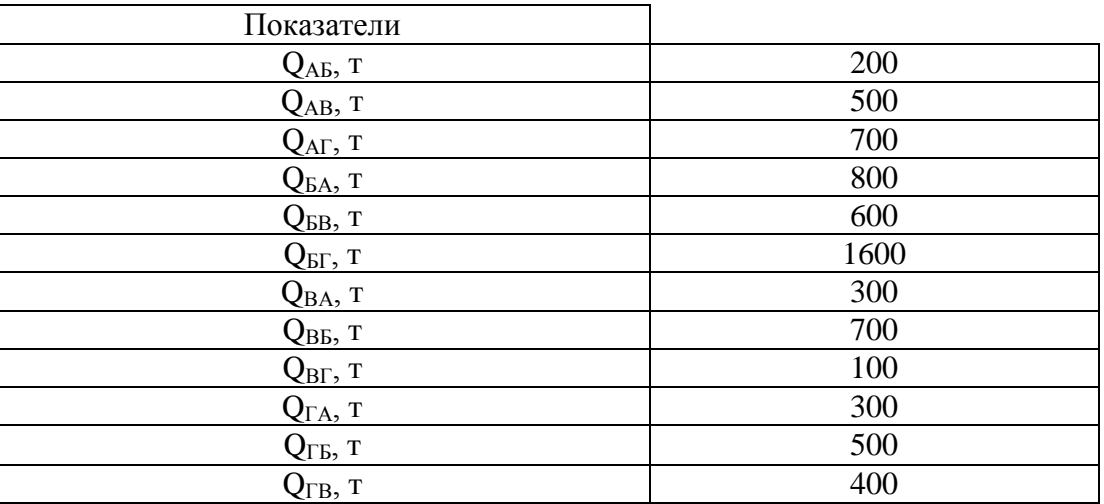

Дата выдачи задания

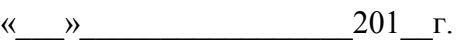

Руководитель (подпись, ФИО)

Задание принял к исполнению (подпись обучающегося)  $\overbrace{\qquad \qquad }^{(\kappa \qquad \gamma)}$  201 г.

 $\langle\langle \quad\rangle\rangle$ 

# Приложение В Примерная форма рецензии на курсовую работу

# **РЕЦЕНЗИЯ**

на курсовую работу обучающегося Федерального государственного бюджетного образовательного учреждения высшего образования «Российский государственный аграрный университет -МСХА имени К.А. Тимирязева»

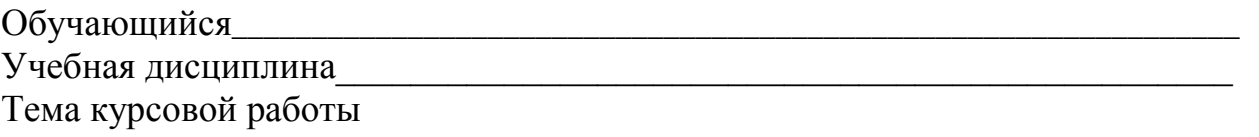

#### Полнота раскрытия темы:

### Оформление:

### Замечания:

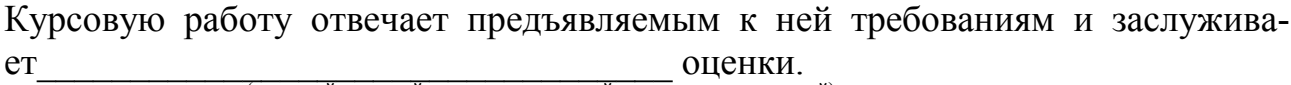

(отличной, хорошей, удовлетворительной, не удовлетворительной)

Рецензент

(фамилия, имя, отчество, уч.степень, уч.звание, должность, место работы)

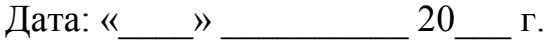